**Department of mathematical Sciences**

#### **Examination paper for ST2304 Statistical modelling for biologists and biotechologists**

**Examination date: 25 May 2021 th**

**Examination time (from-to): 09:00 – 13:00**

**Permitted examination support material:** All support material is allowed

**Academic contact during examination:** Bob O'Hara **Phone:** 915 54 416

**Technical support during examination:** Orakel support [services](https://innsida.ntnu.no/wiki/-/wiki/English/Orakel+Support+Services) **Phone:** 73 59 16 00

#### **OTHER INFORMATION**

- If a question is unclear/vague make your own assumptions and specify in your answer the premises you have made. Only contact academic contact in case of errors or insufficiencies in the question set.
- **Saving:** Answers written in Inspera are automatically saved every 15 seconds. If you are working in another program remember to save your answer regularly.
- **Cheating/Plagiarism:** The exam is an individual, independent work. Examination aids are permitted. All submitted answers will be subject to [plagiarism](https://innsida.ntnu.no/wiki/-/wiki/English/Cheating+on+exams) control. *Read more about cheating and plagiarism here.*
- **Notifications:** If there is a need to send a message to the candidates during the exam (e.g. if there is an error in the question set), this will be done by sending a notification in Inspera. A dialogue box will appear. You can re-read the notification by clicking the bell icon in the top right-hand corner of the screen. All candidates will also receive an SMS to ensure that nobody misses out on important information. Please keep your phone available during the exam.
- **Weighting:** Weighting of the questions is given for each question.

#### **ABOUT SUBMISSION**

- **Your answer will be submitted automatically when the examination time expires and the test closes**, if you have answered at least one question. This will happen even if you do not click "Submit and return to dashboard" on the last page of the question set. You can reopen and edit your answer as long as the test is open. If no questions are answered by the time the examination time expires, your answer will not be submitted.
- **Withdrawing from the exam:** If you wish to submit a blank test/withdraw from the exam, go to the menu in the top right-hand corner and click "Submit blank". This can not be undone, even if the test is still open.
- **Accessing your answer post-submission:** You will find your answer in Archive when the examination time has expired.

### **Lizards in the Gym**

Researchers were interested in how exercise affects stress in Australian painted dragon lizards, and whether male lizards with different colouration (which indicates different life history strategies) responded differently to exercise.

The researchers measured the size of each lizard before and after a period when lizards were given different levels of exercise. Morph was measured in two ways: head colour (red, orange, yellow, or blue) and whether the individual had a bib.

The response used in this data was the change in body size, which they measure as Snout-Ventral Length (SVL) from before to after the experiment.

# **Lizards in the Gym**

Researchers were interested in how exercise affects stress in Australian painted dragon lizards, and whether male lizards with different colour morphs (which indicates different life history strategies) responded differently to exercise.

The researchers measured the size of each lizard before and after a period when lizards were given different levels of exercise. Morph was measured in two ways: head colour (red, orange, yellow, or blue) and whether the individual had a bib.

The response used in this data was the change in body size, which they measure as Snout-Ventral Length (SVL), which was measured before and after the experiment.

- **1** What sort of model would you use for this data? **Select one alternative:**
	- Generalised Linear Model assuming a Poisson distribution
	- $\bigcirc$  Linear Model, assuming a Normal distribution
	- Generalised Linear Model assuming another distribution
	- Generalised Linear Model assuming a Binomial distribution

**2** Briefly explain your answer to the last question. **Fill in your answer here**

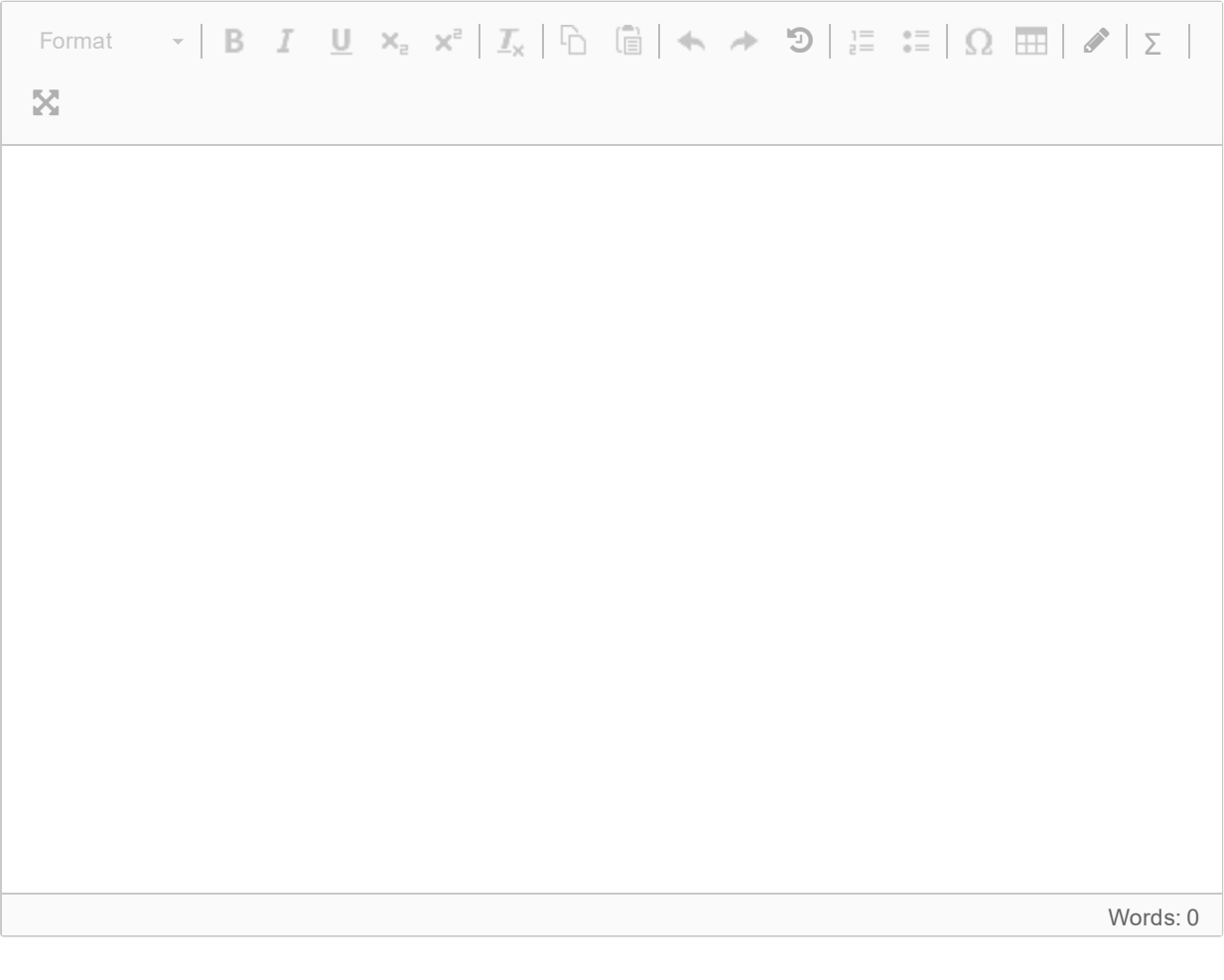

# **Lizards in the Gym**

The first model looked at is this:

```
SVL ~ Exercise + HeadCol + HasBib
```
**Exercise** is a factor with three levels: *Control*, *Low*, *High* **HeadCol** is a factor with one level for each head colour: *Blue*, *Orange*, *Red*, *Yellow*. **HasBib** is a factor with levels *Yes* and *No*.

The model gave the following summary:

Call:  $lm(formula = SVLDiff ~ X Exercise ~ HeadCol ~ Hashib, data = Data)$ Residuals: Min 1Q Median 3Q Max -0.23089 -0.11475 -0.01475 0.09791 0.33267 Coefficients: Estimate Std. Error t value Pr(>|t|) (Intercept) 0.124239 0.058651 2.118 0.03958 \* ExerciseLow -0.012659 0.052487 -0.241 0.81049 ExerciseHigh -0.100257 0.053707 -1.867 0.06832 . HeadColORANGE -0.023780 0.063067 -0.377 0.70786 HeadColRED -0.009491 0.061202 -0.155 0.87744 HeadColYELLOW -0.068705 0.061112 -1.124 0.26674 HasBibYES 0.143093 0.047718 2.999 0.00436 \*\*  $---$ Signif. codes: 0 '\*\*\*' 0.001 '\*\*' 0.01 '\*' 0.05 '.' 0.1 ' ' 1 Residual standard error: 0.1494 on 46 degrees of freedom Multiple R-squared: 0.2694, Adjusted R-squared: 0.1741 F-statistic: 2.827 on 6 and 46 DF, p-value: 0.01993

- **3** What is the estimated difference having a bib and not having one? (not having a bib is the level at the intercept) **Select one alternative:**
	- -0.069
	- $\bigcirc$  0.124
	- $\circ$  -0.009
	- $\bigcirc$  -0.100
	- $\bigcirc$  0.143
	- $\bigcirc$  -0.024
	- $\circ$  -0.013

# **Lizards in the Gym**

The first model looked at is this:

```
SVL ~ Exercise + HeadCol + HasBib
```
**Exercise** is a factor with three levels: *Control*, *Low*, *High* **HeadCol** is a factor with one level for each head colour: *Blue*, *Orange*, *Red*, *Yellow*. **HasBib** is a factor with levels *Yes* and *No*.

The model gave the following summary:

Call:  $lm(formula = SVLDiff ~ X Exercise ~ HeadCol ~ Hashib, data = Data)$ Residuals: Min 1Q Median 3Q Max -0.23089 -0.11475 -0.01475 0.09791 0.33267 Coefficients: Estimate Std. Error t value Pr(>|t|) (Intercept) 0.124239 0.058651 2.118 0.03958 \* ExerciseLow -0.012659 0.052487 -0.241 0.81049 ExerciseHigh -0.100257 0.053707 -1.867 0.06832 . HeadColORANGE -0.023780 0.063067 -0.377 0.70786 HeadColRED -0.009491 0.061202 -0.155 0.87744 HeadColYELLOW -0.068705 0.061112 -1.124 0.26674 HasBibYES 0.143093 0.047718 2.999 0.00436 \*\*  $---$ Signif. codes: 0 '\*\*\*' 0.001 '\*\*' 0.01 '\*' 0.05 '.' 0.1 ' ' 1 Residual standard error: 0.1494 on 46 degrees of freedom Multiple R-squared: 0.2694, Adjusted R-squared: 0.1741 F-statistic: 2.827 on 6 and 46 DF, p-value: 0.01993

- **4** What is the *predicted* SVL for a lizard with an *Orange* head at low exercise and without a bib? **Select one alternative:**
	- $\bigcirc$  0.043
	- $\bigcirc$  0.088
	- $\bigcirc$  0.199
	- $\bigcirc$  0.102
	- $\bigcirc$  0.258
	- $\bigcirc$  0.244

# **Lizards in the Gym**

The first model looked at is this:

```
SVL ~ Exercise + HeadCol + HasBib
```
**Exercise** is a factor with three levels: *Control*, *Low*, *High* **HeadCol** is a factor with one level for each head colour: *Blue*, *Orange*, *Red*, *Yellow*. **HasBib** is a factor with levels *Yes* and *No*.

The model gave the following summary:

```
Call:
lm(formula = SVLDiff ~ X Exercise ~ HeadCol ~ Hashib, data = Data)Residuals:
    Min 1Q Median 3Q Max
-0.23089 -0.11475 -0.01475 0.09791 0.33267
Coefficients:
             Estimate Std. Error t value Pr(>|t|)
(Intercept) 0.124239 0.058651 2.118 0.03958 *
ExerciseLow -0.012659 0.052487 -0.241 0.81049
ExerciseHigh -0.100257 0.053707 -1.867 0.06832 .
HeadColORANGE -0.023780 0.063067 -0.377 0.70786
HeadColRED -0.009491 0.061202 -0.155 0.87744
HeadColYELLOW -0.068705 0.061112 -1.124 0.26674
HasBibYES 0.143093 0.047718 2.999 0.00436 **
- -Signif. codes: 0 '***' 0.001 '**' 0.01 '*' 0.05 '.' 0.1 ' ' 1
Residual standard error: 0.1494 on 46 degrees of freedom
Multiple R-squared: 0.2694, Adjusted R-squared: 0.1741
F-statistic: 2.827 on 6 and 46 DF, p-value: 0.01993
```
**5** How much of the variation is explained by this model (as a percentage, to the nearest whole

number)?  $\vert\%$ .

**6** Based on this model and the results presented, what can you say about how and whether exercise affect SVL?

#### **Fill in your answer here**

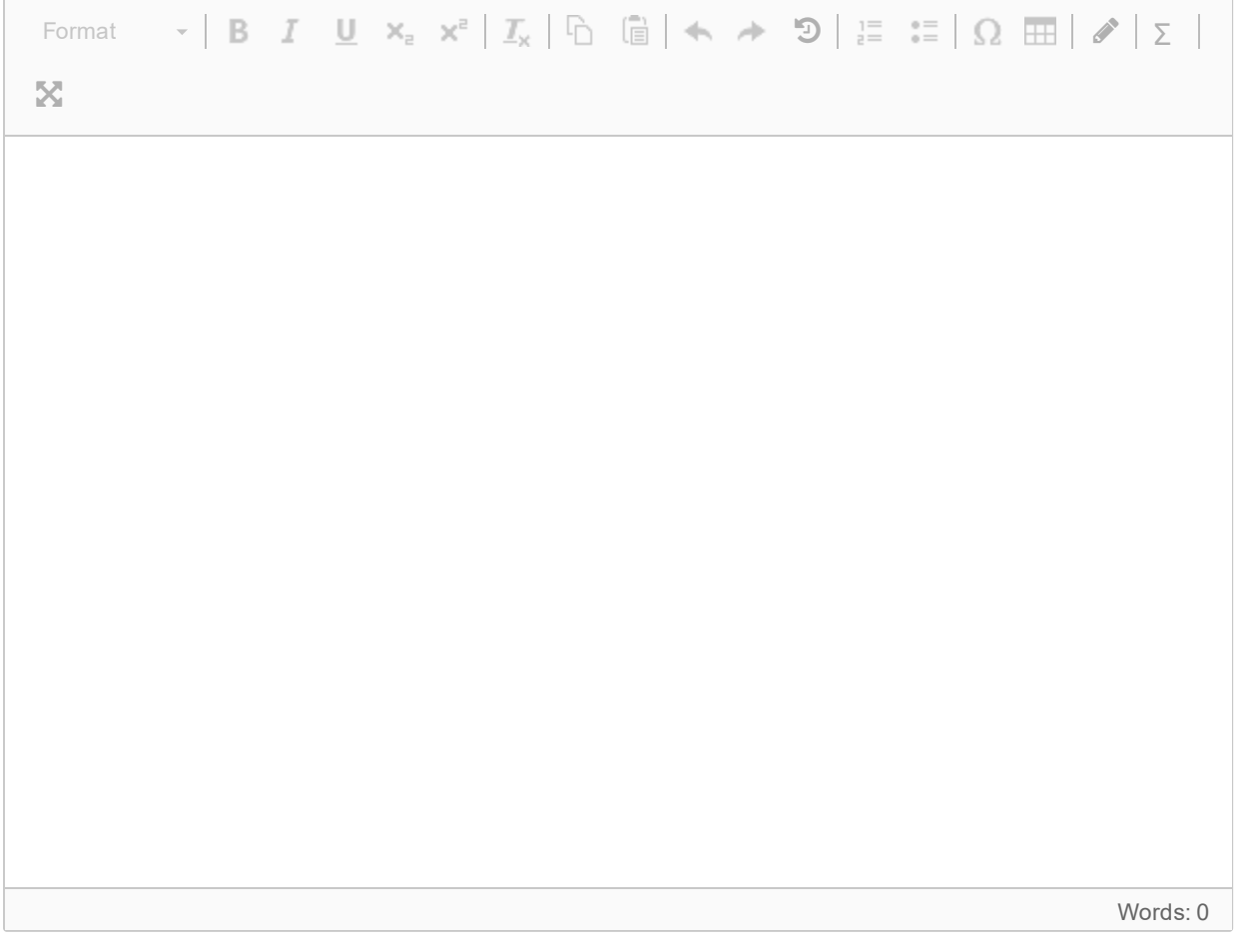

**7** What other statistical methods could you use to decide if there was an effect of exercise, and how would they show an effect (or no effect)?

#### **Fill in your answer here**

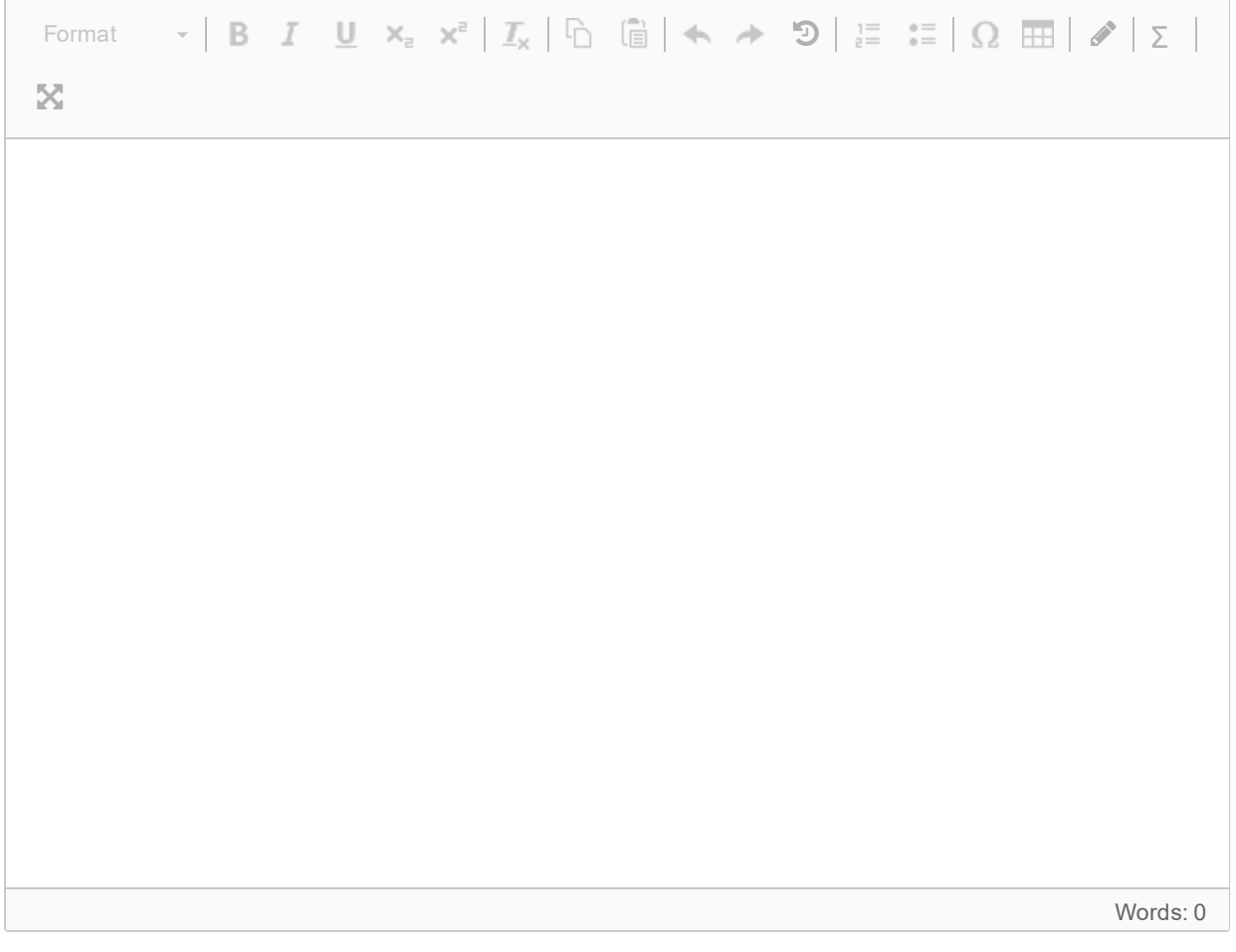

The researchers also wanted to know if the effects of exercise was different for the different morphs, so they included interactions between exercise and morph, and exercise and whether the lizard had a bib. The model can be written like this:

SVL ~ Exercise\*(HeadCol + HasBib)

They fitted the model, and compared the model with the main effects with the model where Exercise interacts with head colour, and also with whether the lizard has a bib :

mod.Interactions <- lm(SVLDiff ~ Exercise\*(HeadCol + HasBib), data=Data) anova(mod.MainEffects, mod.Interactions)

Which gave the output below:

```
Analysis of Variance Table
Model 1: SVLDiff ~ Exercise + HeadCol + HasBib
Model 2: SVLDiff ~ Exercise * (HeadCol + HasBib)
 Res.Df RSS Df Sum of Sq F Pr(>F)
1 46 1.02669
2 38 0.67152 8 0.35517 2.5123 0.0268 *
---
Signif. codes: 0 '***' 0.001 '**' 0.01 '*' 0.05 '.' 0.1 ' ' 1
```
To remind you:

**Exercise** is a factor with three levels: *Control*, *Low*, *High* **HeadCol** is a factor with one level for each colour morph (*Blue*, *Orange*, *Red*, *Yellow*) **HasBib** is a factor with levels Yes and No.

**8** Is this problem, of whether there are interaction effects, exploratory or confirmatory? **Select one alternative:**

Exploratory

Confirmatory

**9** Explain briefly why you think it it exploratory or confirmatory. **Fill in your answer here**

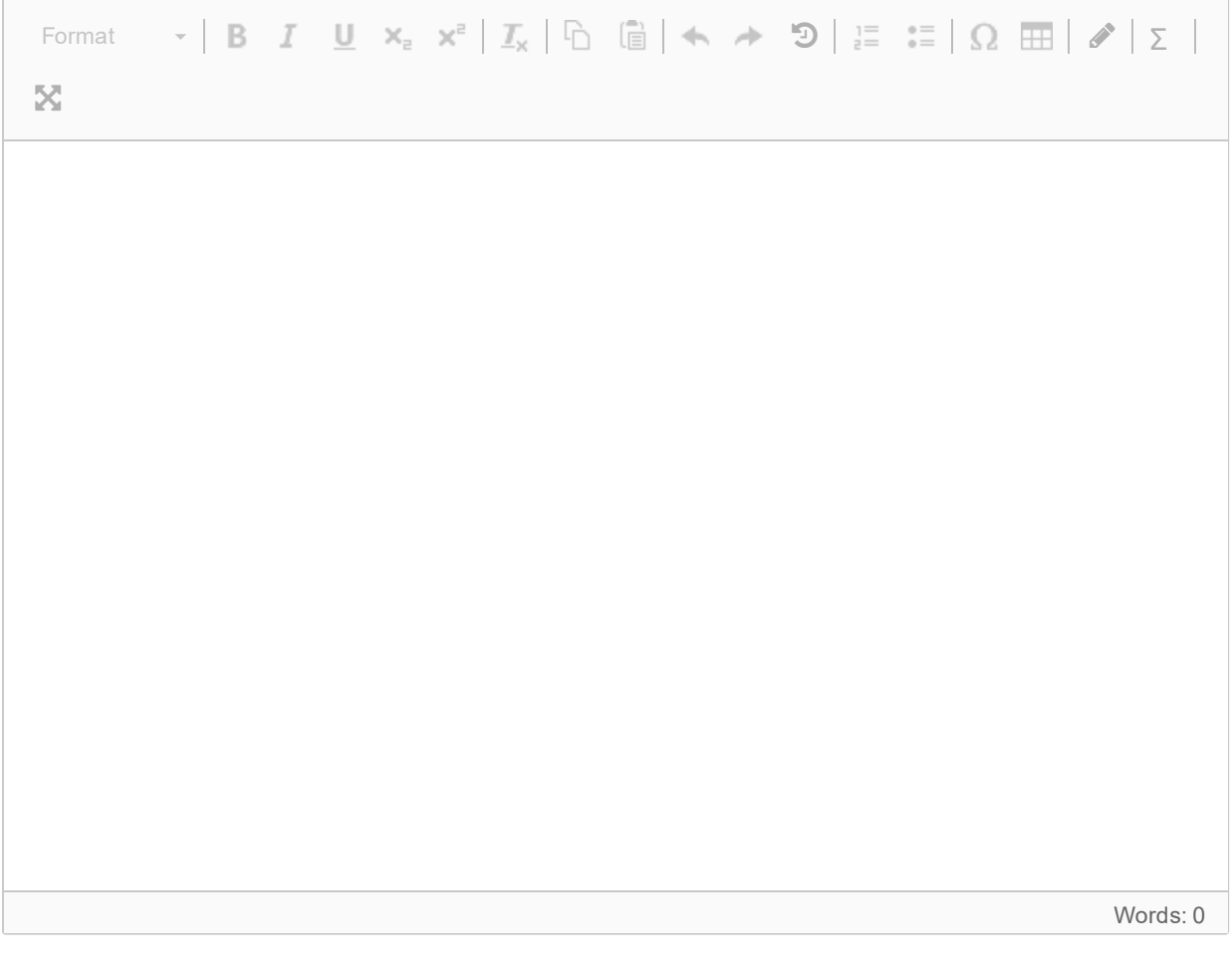

**10** Does this suggest that the effect of exercise is different for different morphs (i.e. lizards with different head colours or with/without a bib)? Quote the statistics you use to come to this conclusion.

### **Fill in your answer here**

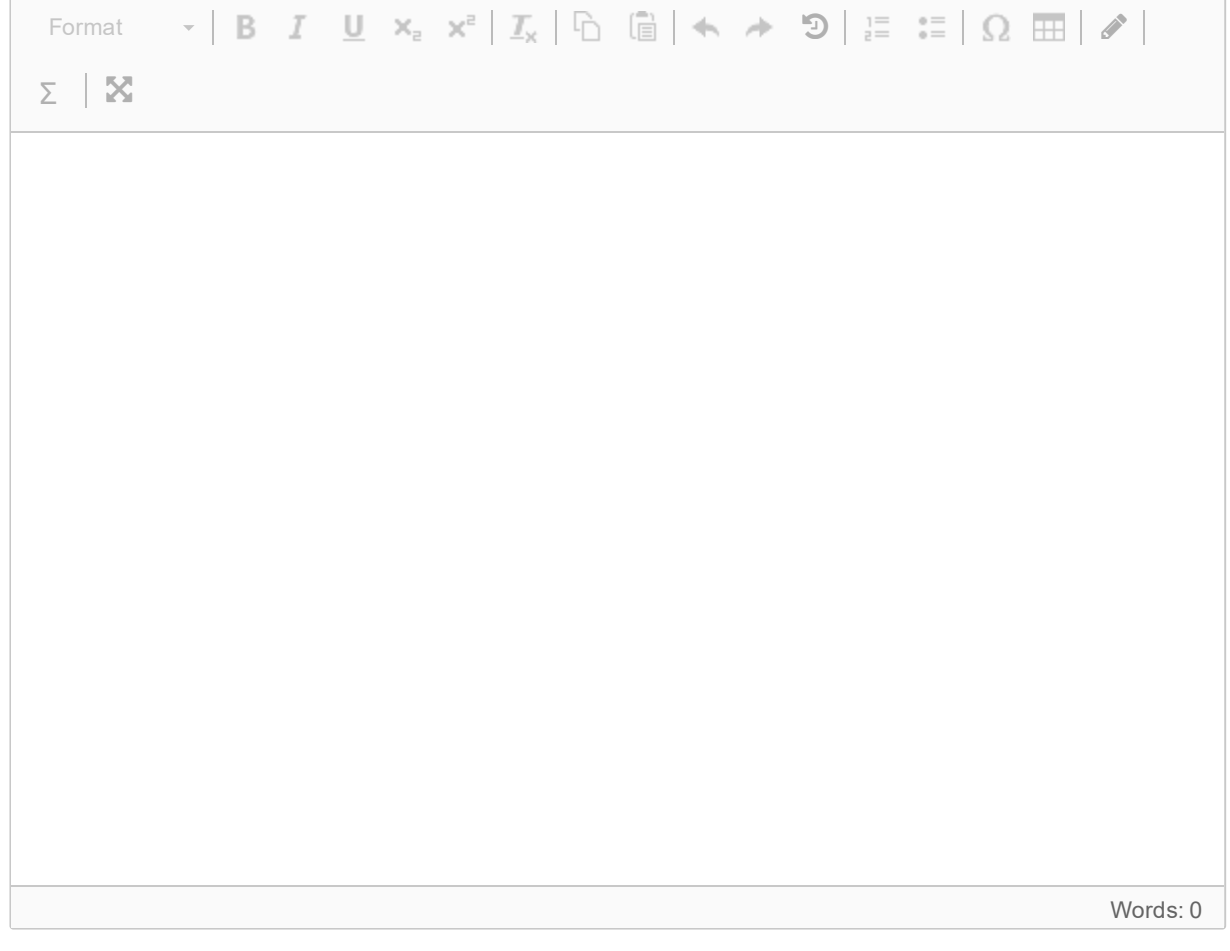

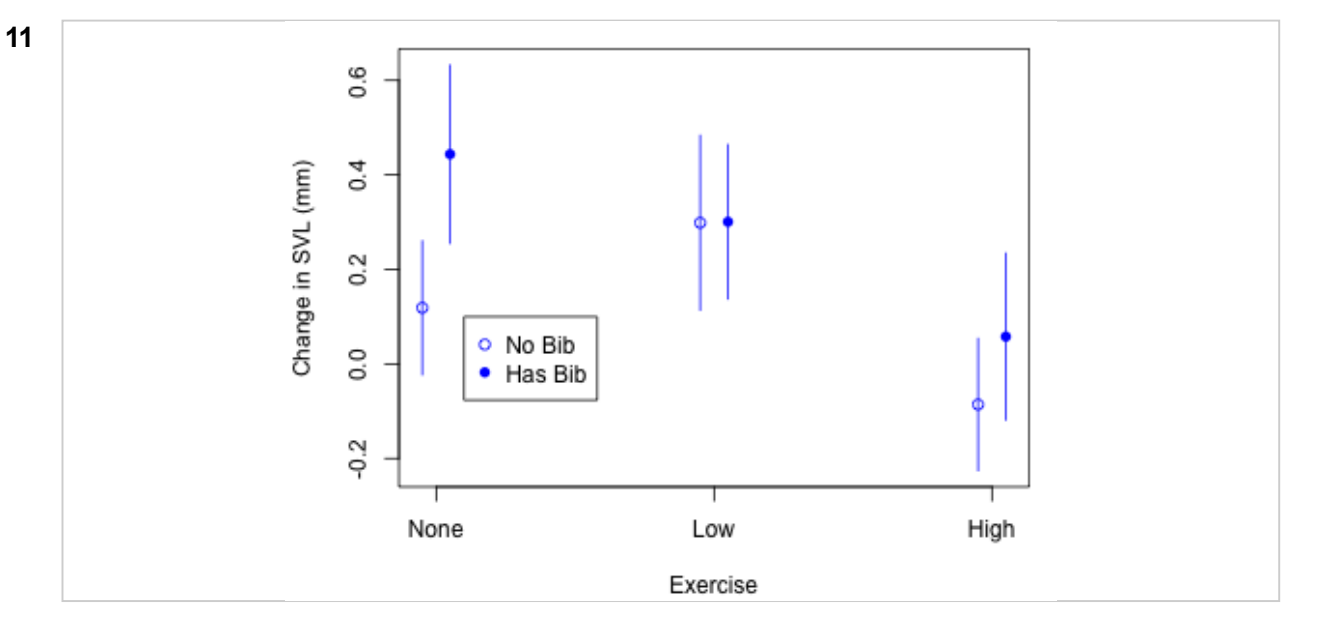

The estimates of the means for the blue morph for different exercises and whether the lizard has a bib are plotted here (bars are 95% confidence intervals).

How does the effect of exercise vary depending on whether the lizard has a bib?

### **Fill in your answer here**

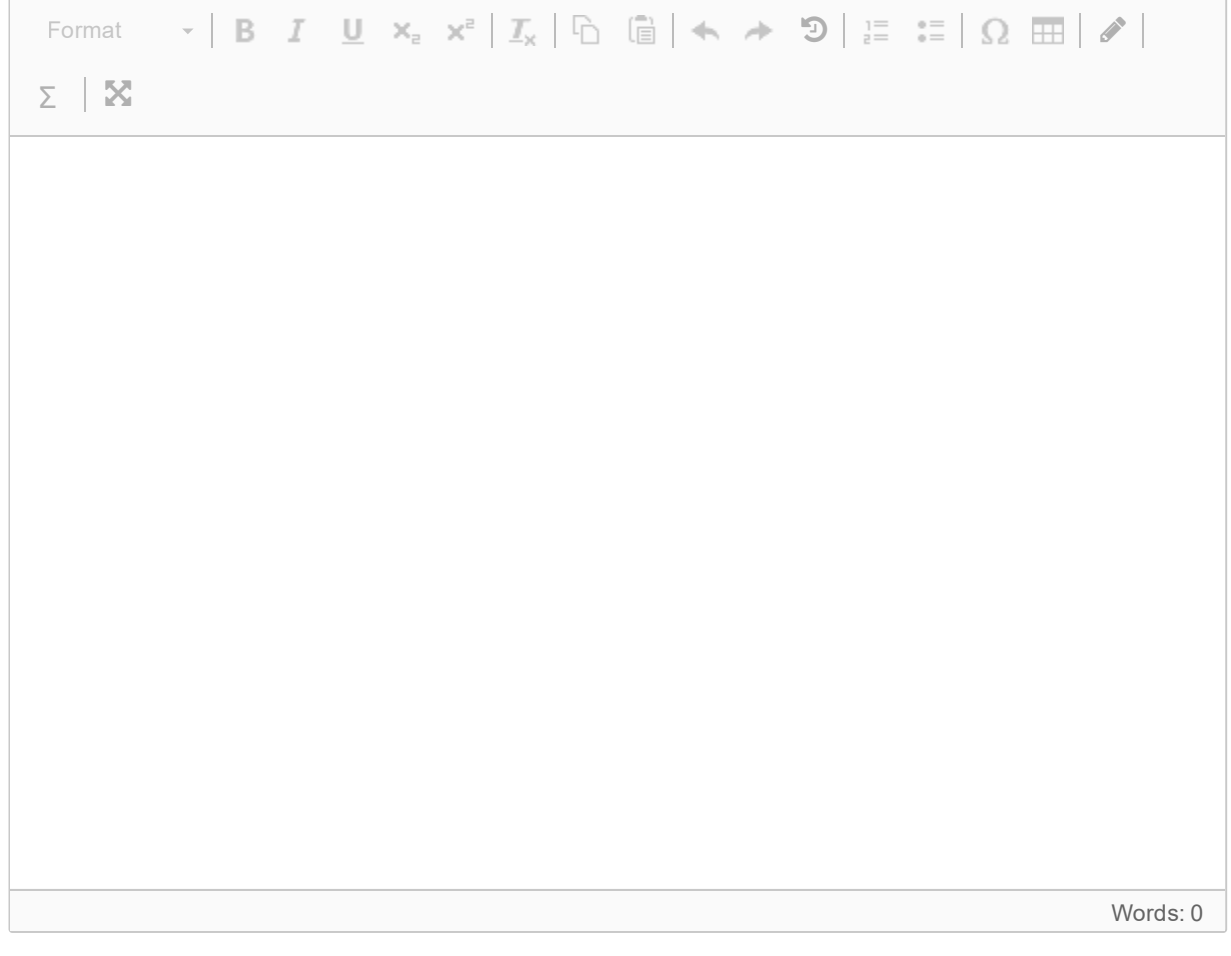

Maximum marks: 4

14/29

The next few questions are short and (slightly) random.

**12** Which of these is the best description of a maximum likelihood estimate?

#### **Select one alternative:**

- $\bigcirc$  The estimate of the data that makes the parameter most likely
- $\bigcirc$  The estimate most likely to to be true
- $\bigcirc$  The most likely value of the parameter
- $\circ$  The value of the parameter that makes the data most likely

Maximum marks: 1

- **13** Which of these statements about a 95% confidence interval is correct? **Select one alternative:**
	- $\bigcirc$  If we repeated the data collection, there is a 95% probability of getting an estimate of the parameter within the limits
	- $\bigcirc$  I am 95% certain to get this answer wrong
	- If we repeated the data collection, there is a 95% probability that the new estimate would be  $\bigcirc$ true
	- If we repeated the data collection, there is a 95% probability that the true value of the  $\bigcap$ parameter will be within the new confidence interval.

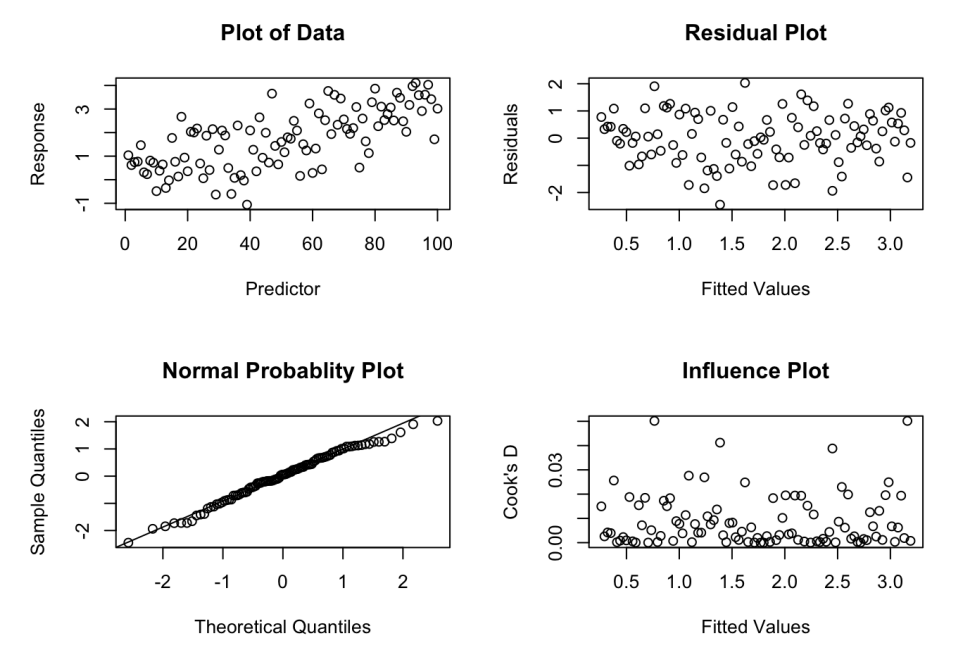

This is a plot of the data and some plots for assessing model fit, for a data set.

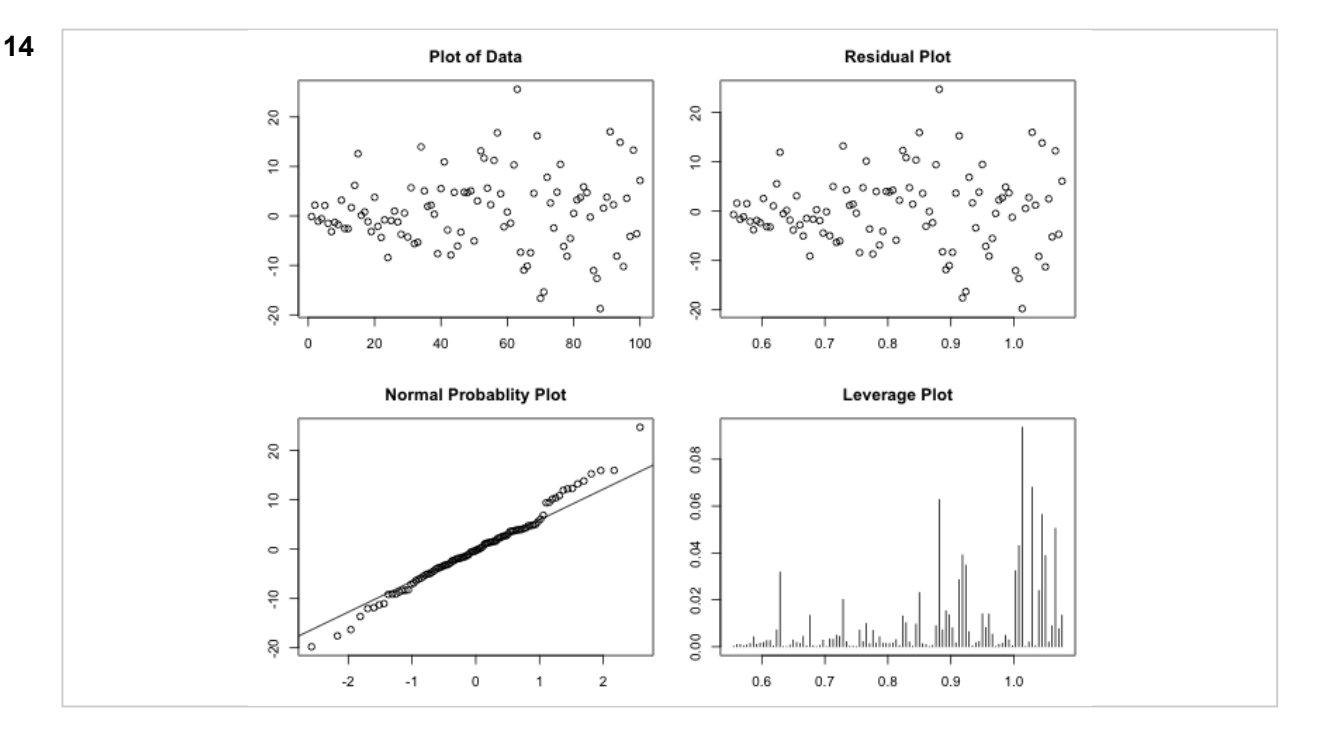

This is a plot of the data and some plots for assessing model fit, for a data set.

Which aspects of the model do you think are problematic? **Select one or more alternatives:**

- **There are outliers**
- $\Box$  Some points are influential
- □ The model seems fine
- $\Box$  The relationship between X and Y is not linear
- $\Box$  The variance of the residuals changes (i.e. they are heteroscedastic)
- □ The residuals are not normally distributed

**15** Based on your assessment, how could you improve the model? (if you think the model is fine, just say that)

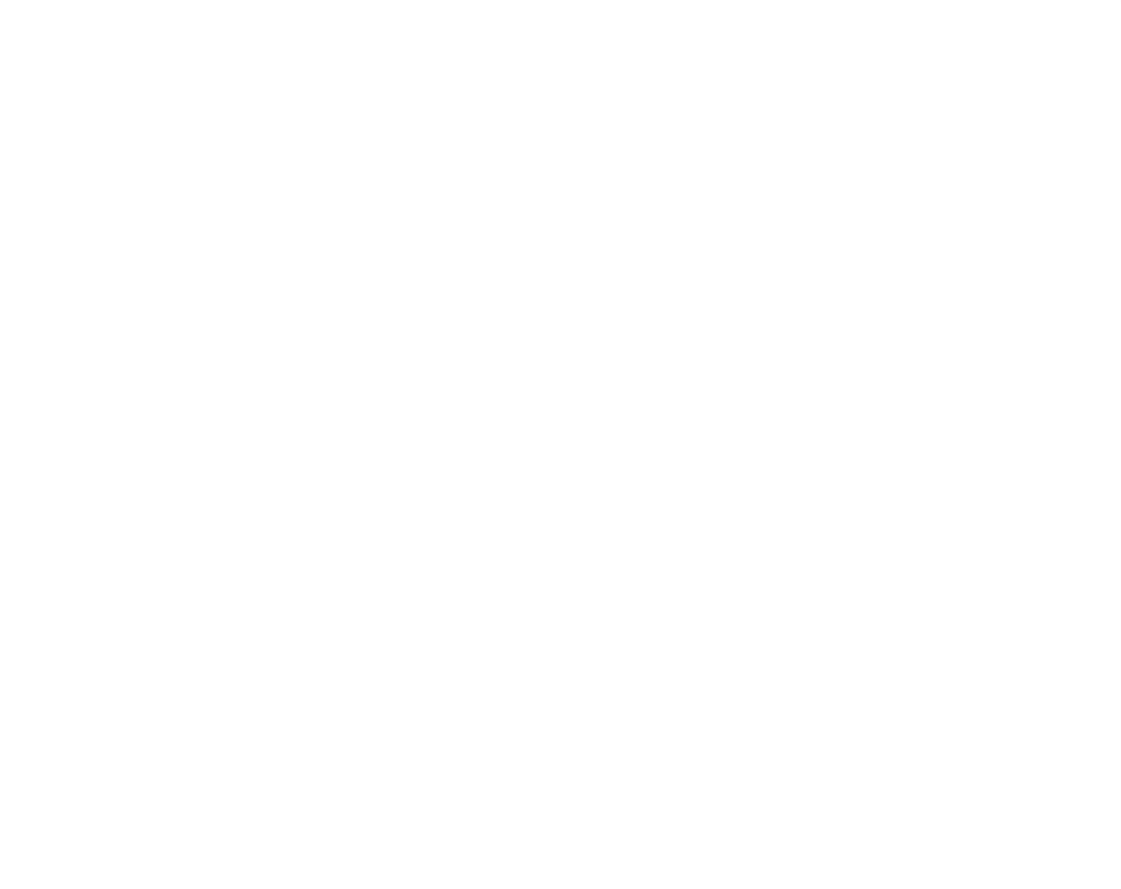

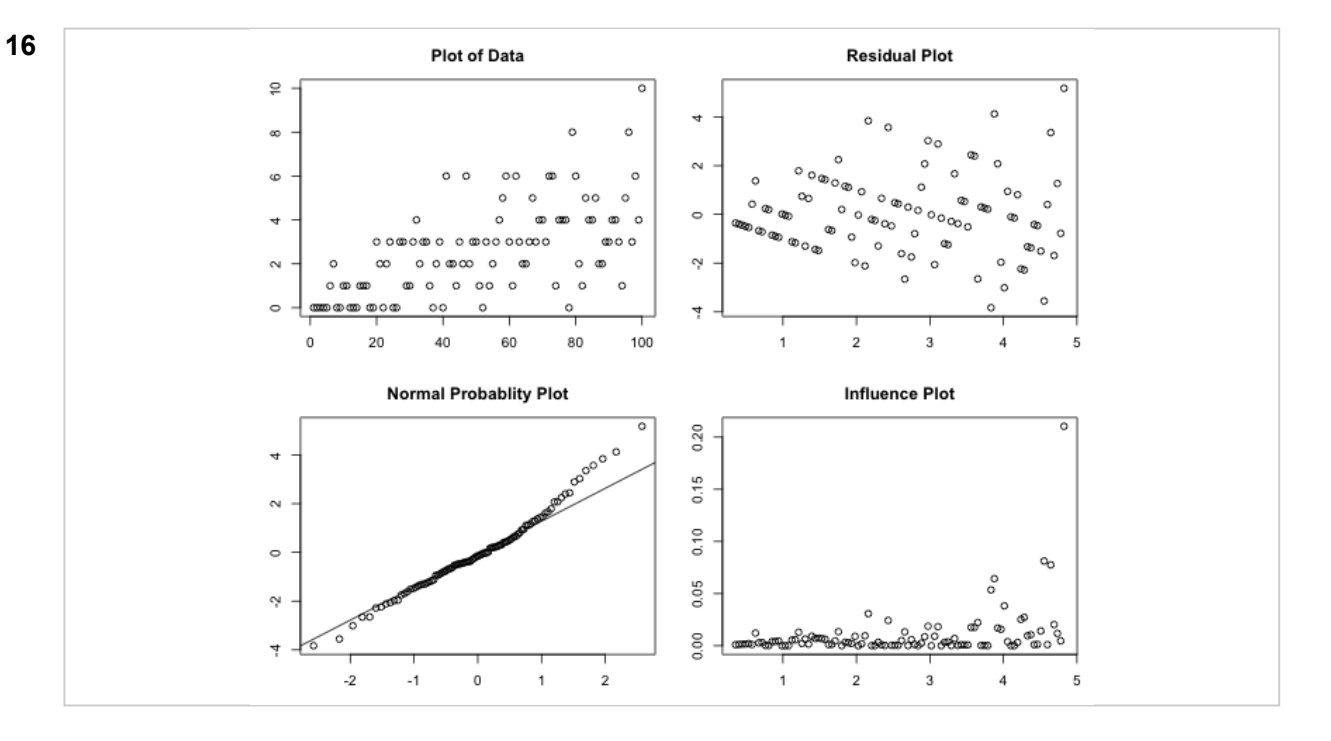

Here is another data set. Which aspects of the model do you think are problematic? **Select one or more alternatives:**

- **There are outliers**
- The residuals are not normally distributed
- $\Box$  The relationship between X and Y is not linear
- Some points are influential
- $\Box$  The variance of the residuals changes (i.e. they are heteroscedastic)
- □ The model seems fine

**17** Based on your assessment, how could you improve the model? (if you think the model is fine, just say that)

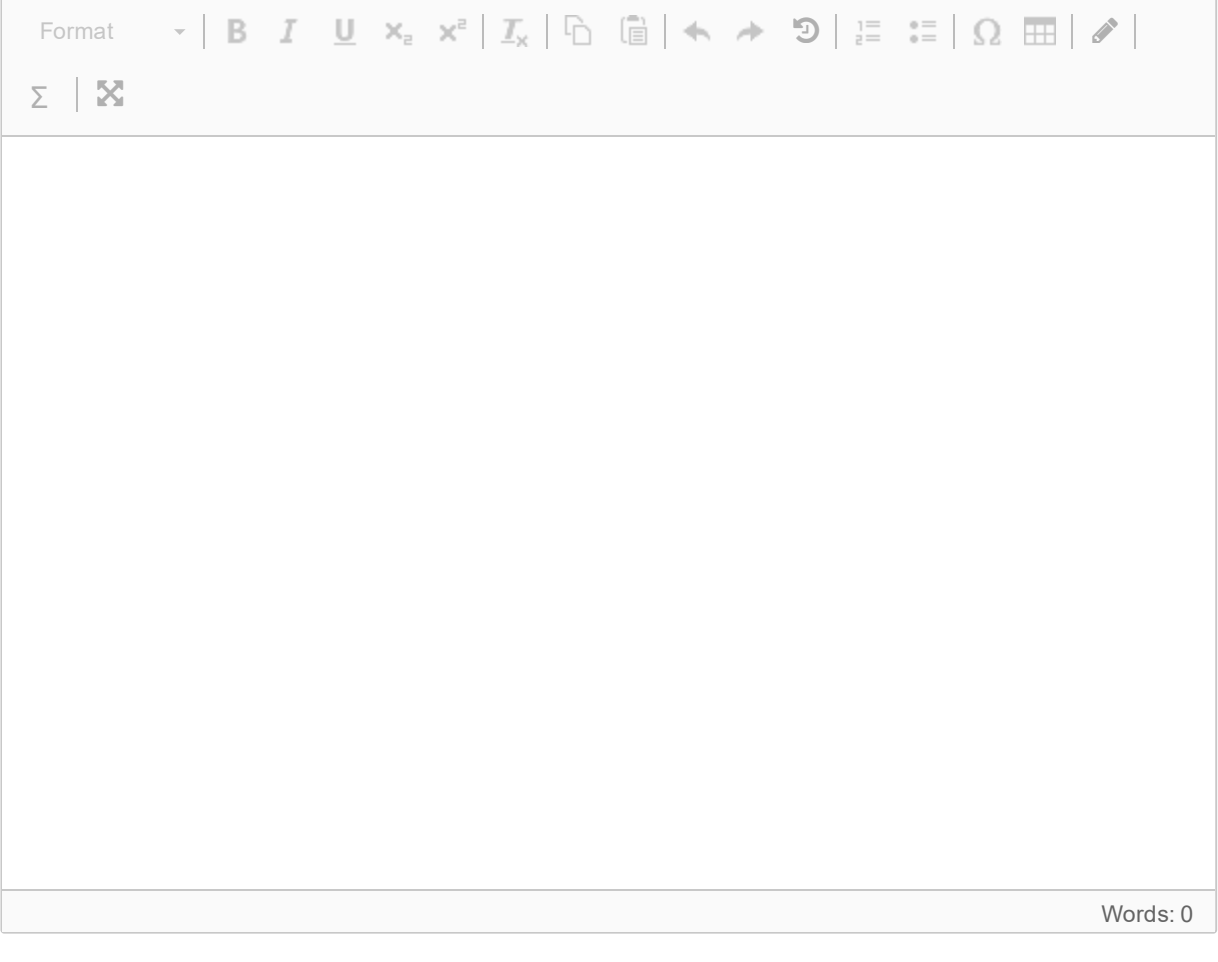

As part of quality assurance at Camelot, King Arthur has demanded a report into the work of his knights. As part of the report, you are looking at whether they have been carrying out enough quests. (yes, I know you are biologists, but it was either this or the cleaning out the Dragon pits, a task even Hercules declined).

Questing can be affected by a variety of things, such as how long the knight has been at the round table and whether the knight spent their time on the Grail Quest (which was very important but mean they couldn't go on other quests). Here you have the following variables:

- **Time**: Length of time in service to King Arthur. We will use a natural log transformation of time.
- **Grail**: Have taken part in the Grail Quest (factor with 2 levels: "No", "Yes")
- **Tournaments**: Number of Tournaments won
- **Weapon**: Has a holy weapon (factor with 2 levels: "Normal", "Holy")
- **Armour**: Has magical armour (factor with 2 levels: "Normal", "Magic")
- **Retinue**: Has a retinue, (i.e. a group who follow him around mostly trying to help (factor with 2 levels: "No", "Yes").

Your task is to help work out what makes a knight a successful questor, and identify any exceptionally good or bad knights.

Questing is measured as the number of successful quests the knight has been on.

- **18** Is this problem exploratory or confirmatory? **Select one alternative:**
	- C Exploratory
	- Confirmatory

**19** Your supervisor (Merlin) has told you to model the quests with a Poisson distribution. Does this make sense? Justify your answer.

### **Fill in your answer here**

 $\Box$ 

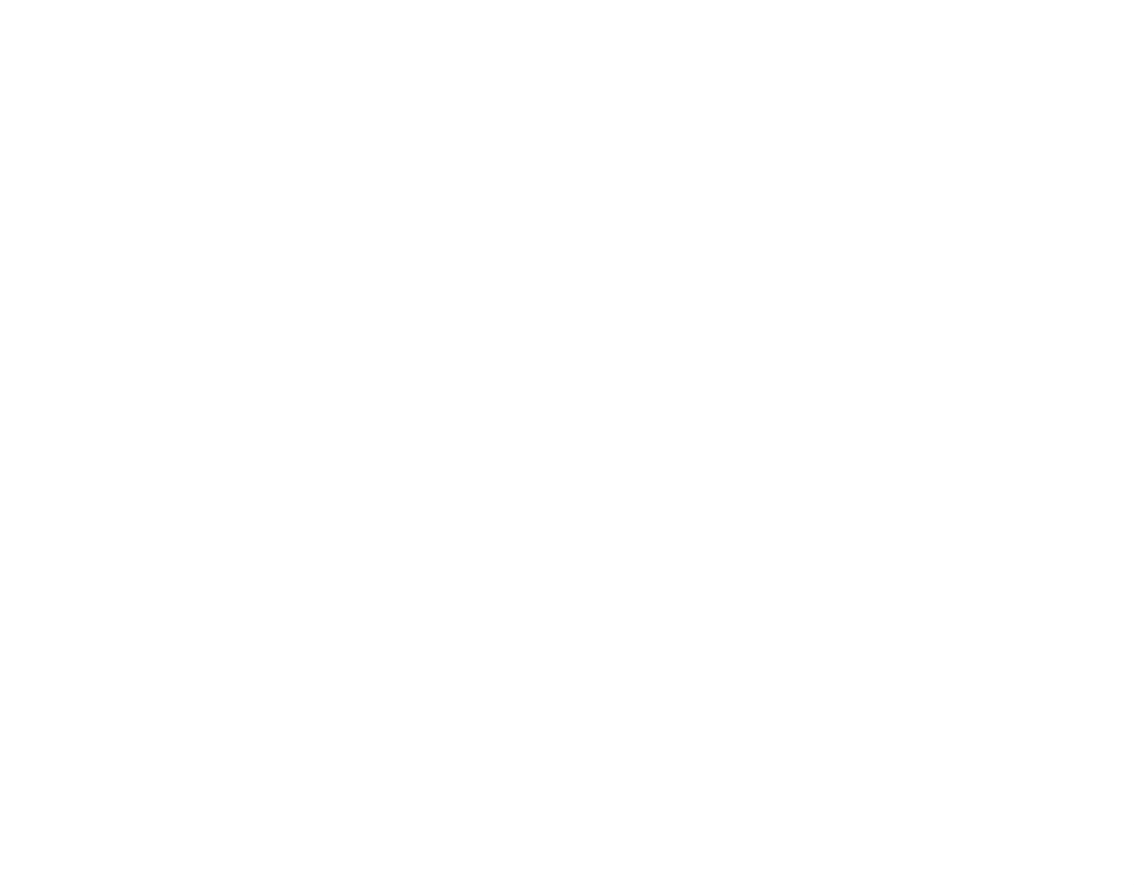

All combinations of models were fitted, and different statistics calculated to compare the models. The summaries of the best models are below: all of the others were much worse by any criterion.

**Table 1**: Number of parameters ('Pars'), Deviance, AIC, and BIC for models with Deviance below 1100.

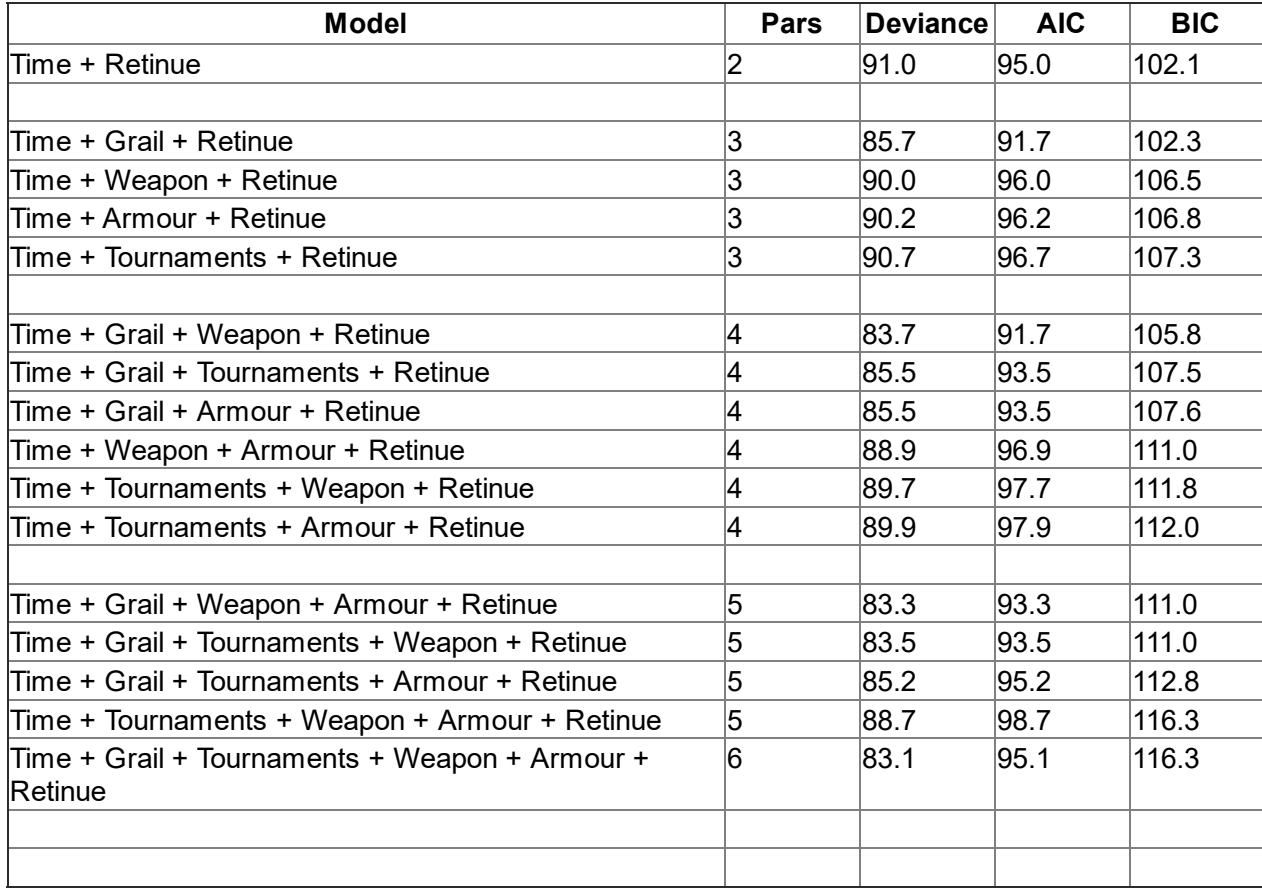

**20** Which statistic is best to use to compare these models, if we want to explain why one or another knight it best?

### **Select one alternative:**

AIC

◯ BIC

O Deviance

Number of Parameters

### **21** Which is the best model? **Select one alternative:**

- Time + Grail + Retinue
- Time + Grail + Weapon + Retinue
- Time + Grail + Weapon + Armour + Retinue
- Time + Grail + Tournaments + Retinue
- Time + Grail + Armour + Retinue
- Time + Weapon + Armour + Retinue
- Time + Armour + Retinue
- Time + Tournaments + Armour + Retinue
- Time + Grail + Tournaments + Armour + Retinue
- Time + Tournaments + Retinue
- Time + Grail + Tournaments + Weapon + Armour + Retinue
- Time + Tournaments + Retinue
- Time + Grail + Tournaments + Weapon + Retinue
- Time + Tournaments + Weapon + Armour + Retinue
- Time + Weapon + Retinue
- Time + Retinue

**22** Why do you think this is the best model? Which statistics did you use to come to this conclusion and why? Are there any other models you might consider? **Fill in your answer here**

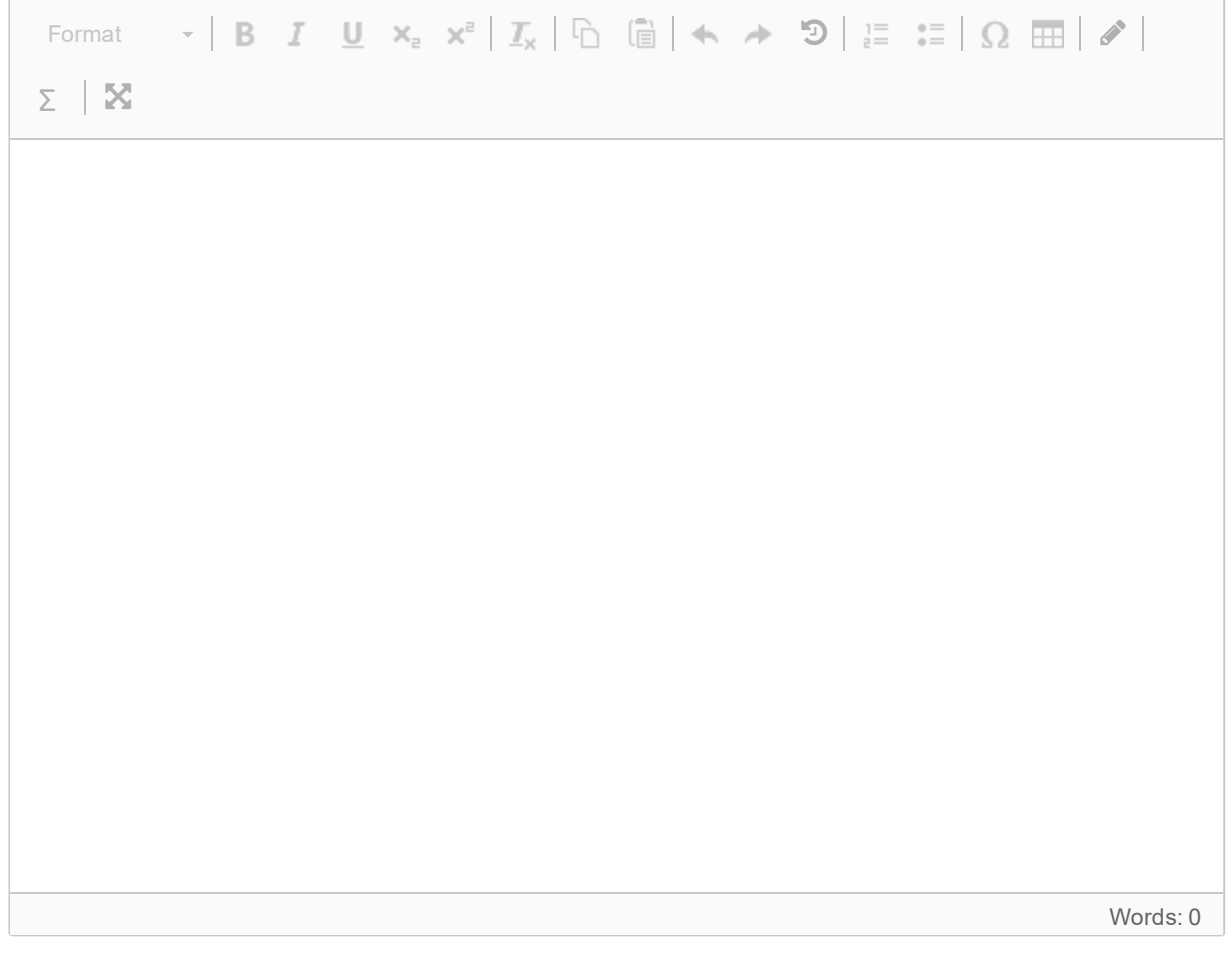

After some discussion, it was decided to use the following model:

Time + Tournaments + Retinue

even though it is not the best model. Fitting the model gave the following summary:

Call: glm(formula = NQuests  $\sim$  Time + Grail + Retinue, family = "poisson", data = KnightData) Deviance Residuals: Min 1Q Median 3Q Max -3.2724 -0.8722 -0.0305 0.5432 3.3272 Coefficients: Estimate Std. Error z value Pr(>|z|) (Intercept) 0.06384 0.10868 0.587 0.557<br>Time 1.20672 0.05424 22.247 <2e-16 Time 1.20672 0.05424 22.247 <2e-16 \*\*\* GrailYes 0.11404 0.04940 2.308 0.021 \* RetinueYes -0.50997 0.05061 -10.077 <2e-16 \*\*\*  $-$ Signif. codes: 0 '\*\*\*' 0.001 '\*\*' 0.01 '\*' 0.05 '.' 0.1 ' ' 1 (Dispersion parameter for poisson family taken to be 1) Null deviance: 1131.89 on 249 degrees of freedom Residual deviance: 269.06 on 246 degrees of freedom AIC: 1093.7 Number of Fisher Scoring iterations: 5

**23** Which link function was used in this model? **Select one alternative:**

> log identity logit

C cloglog

probit

Maximum marks: 1

**24** Based on this model, explain (briefly) what sort of knight you think is best for a quest. **Fill in your answer here**

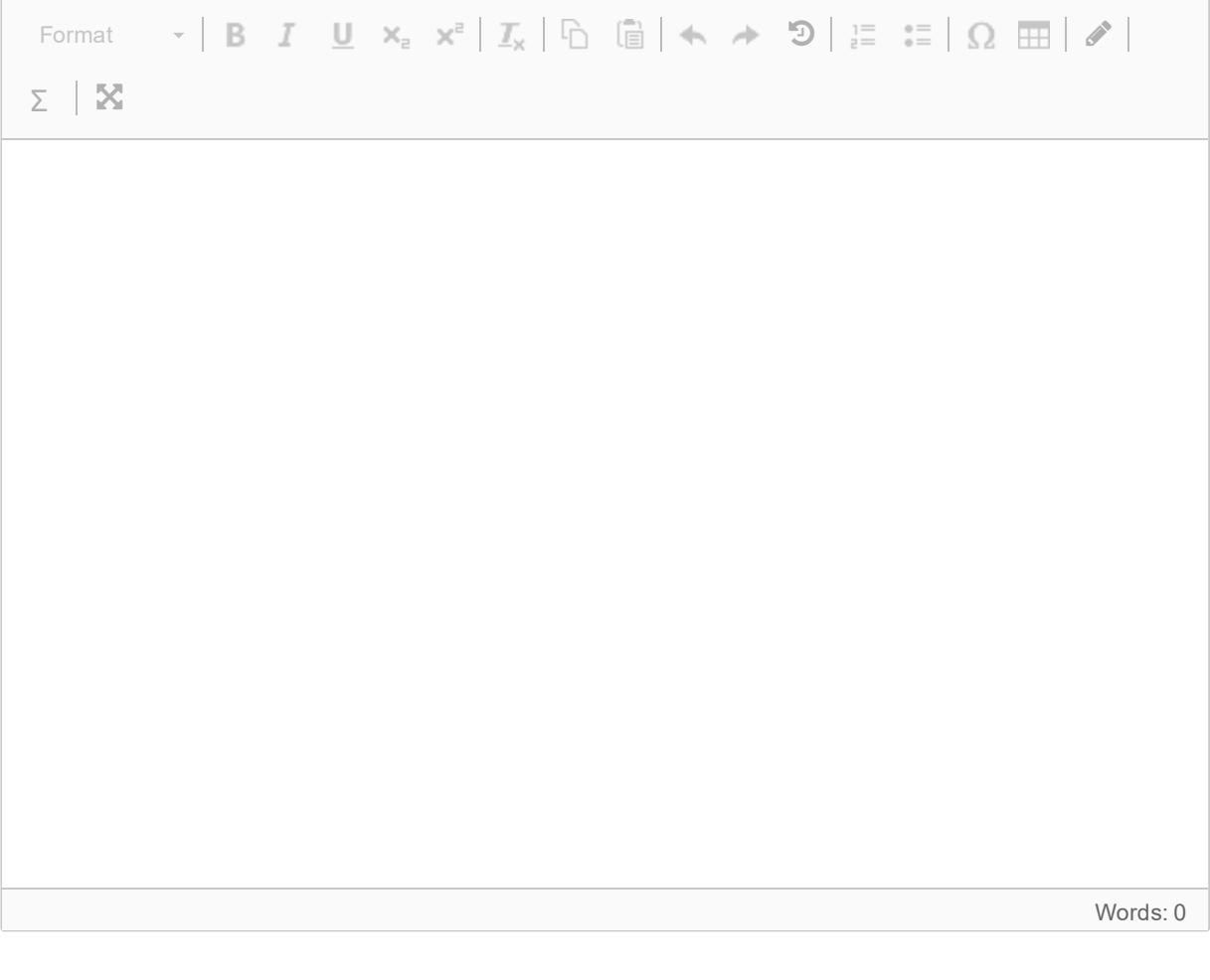

Merlin has narrowed his interest in on two knights for their performance review:

- Sir Robin: has been a knight for 5 years, has a retinue and said he went on the grail quest. He has completed 0 quests.
- Sir Dagonet: has been a knight for 2 years, does not has a retinue and did not go on the grail quest. He has completed 8 quests.

Merlin wants to know if either is performing below expectations. So first he wants you to calculate how many quests you would expect them to have performed.

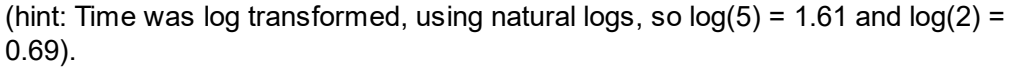

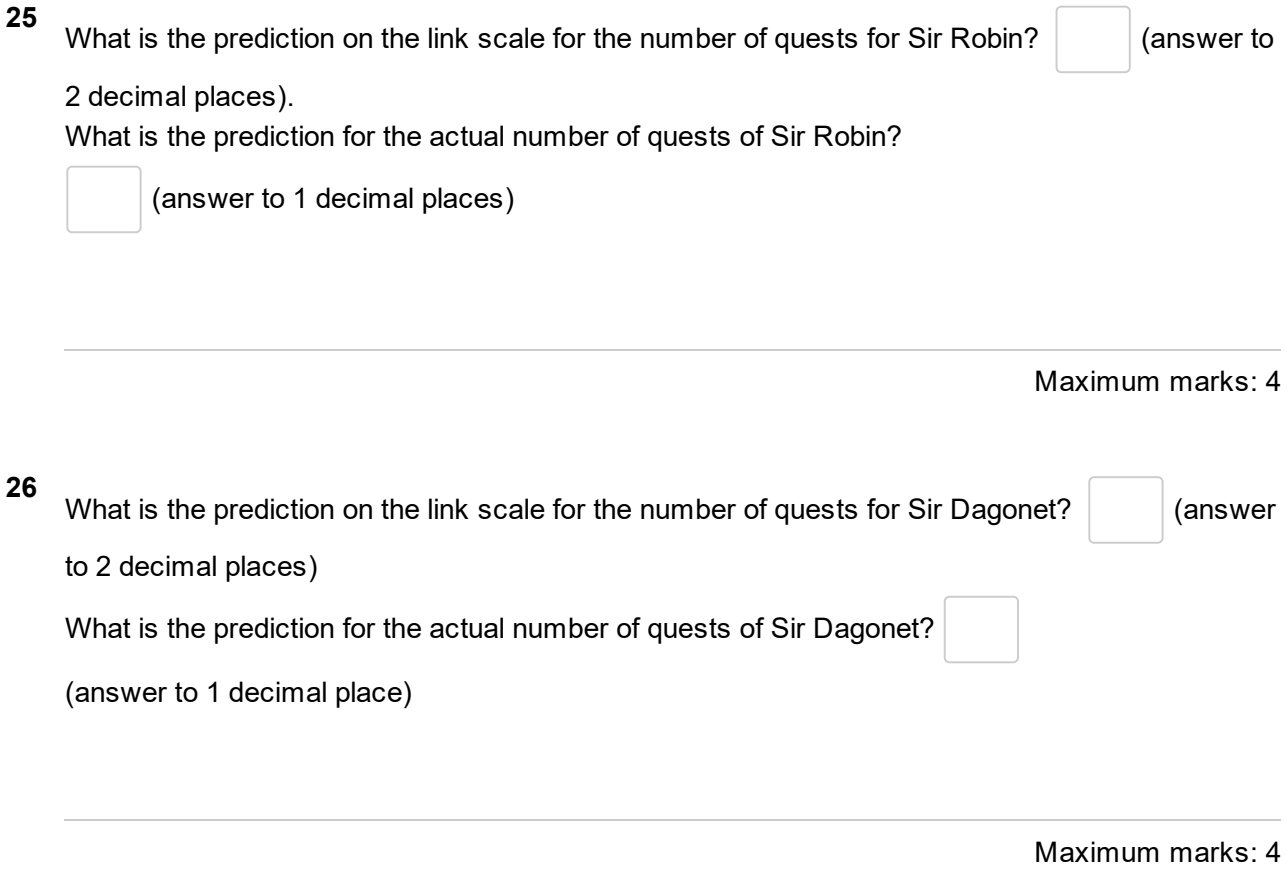

**27** If you compare the expected number of quests that you have calculated and the actual number they completed (**Sir Robin: 0, Sir Dagonet: 8**), what can you say about how well these knights performed? What would you recommend to Merlin to help the knights' performance, and the performance of the Round Table??

#### **Fill in your answer here**

ST2304 Exam v2021